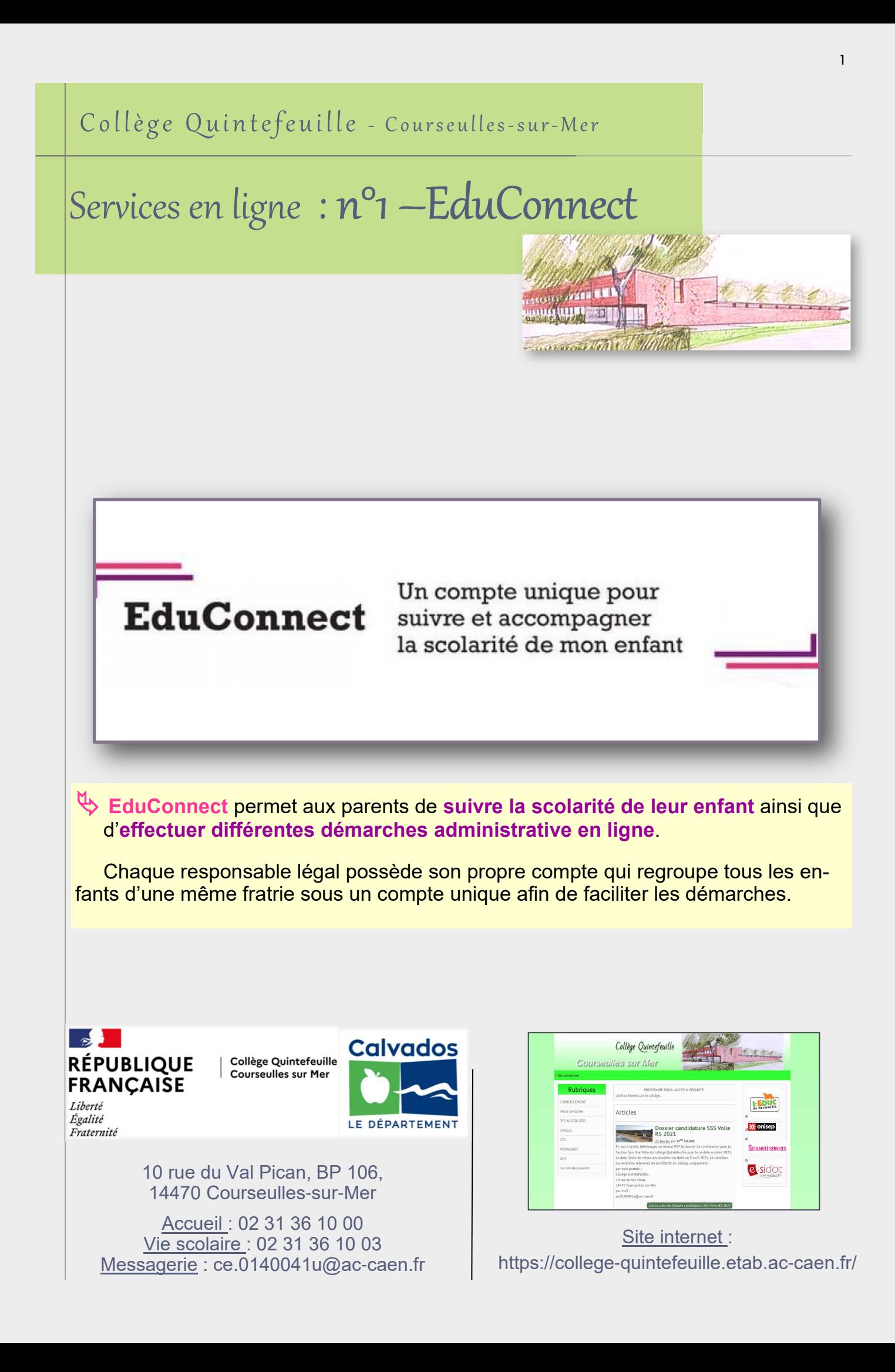

## Activation du compte parents

 Lors de la rentrée de votre enfant, un **courrier d'accès à EduConnect** lui est remis pour chacun de ses responsables légaux. Muni de ce courrier, accédez à la page: **https://educonnect.education.gouv.fr**

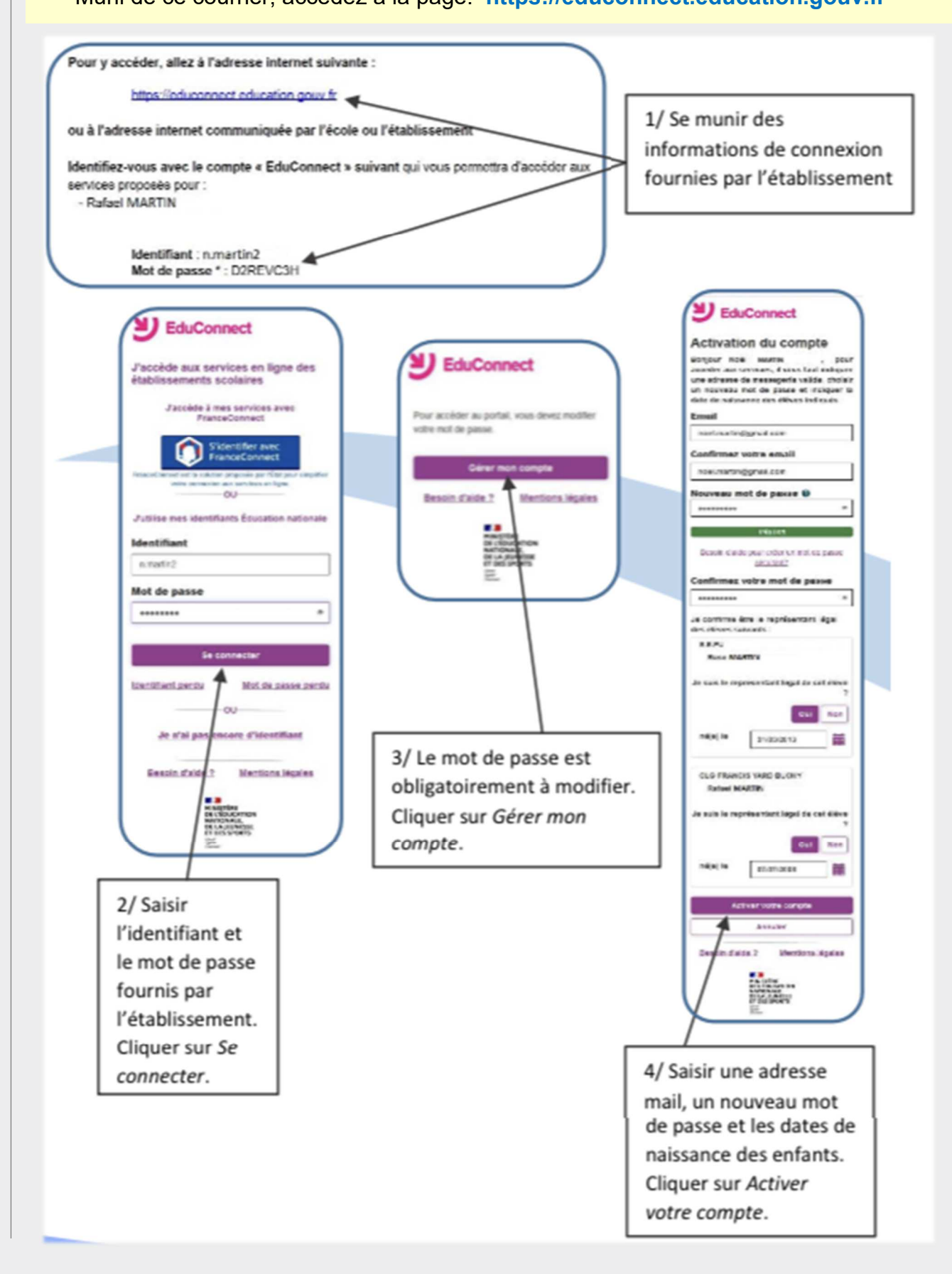

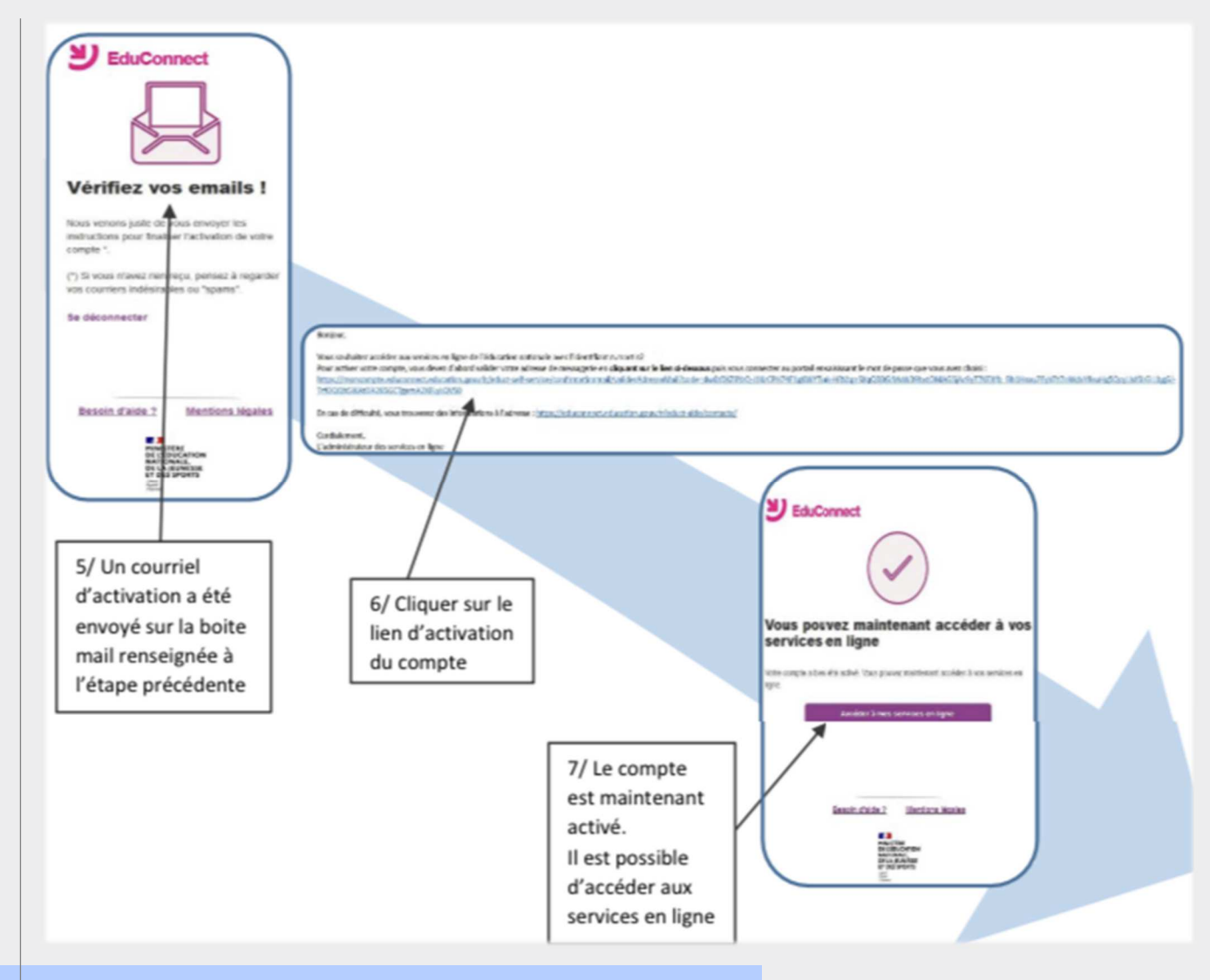

## Connexion et démarches en ligne

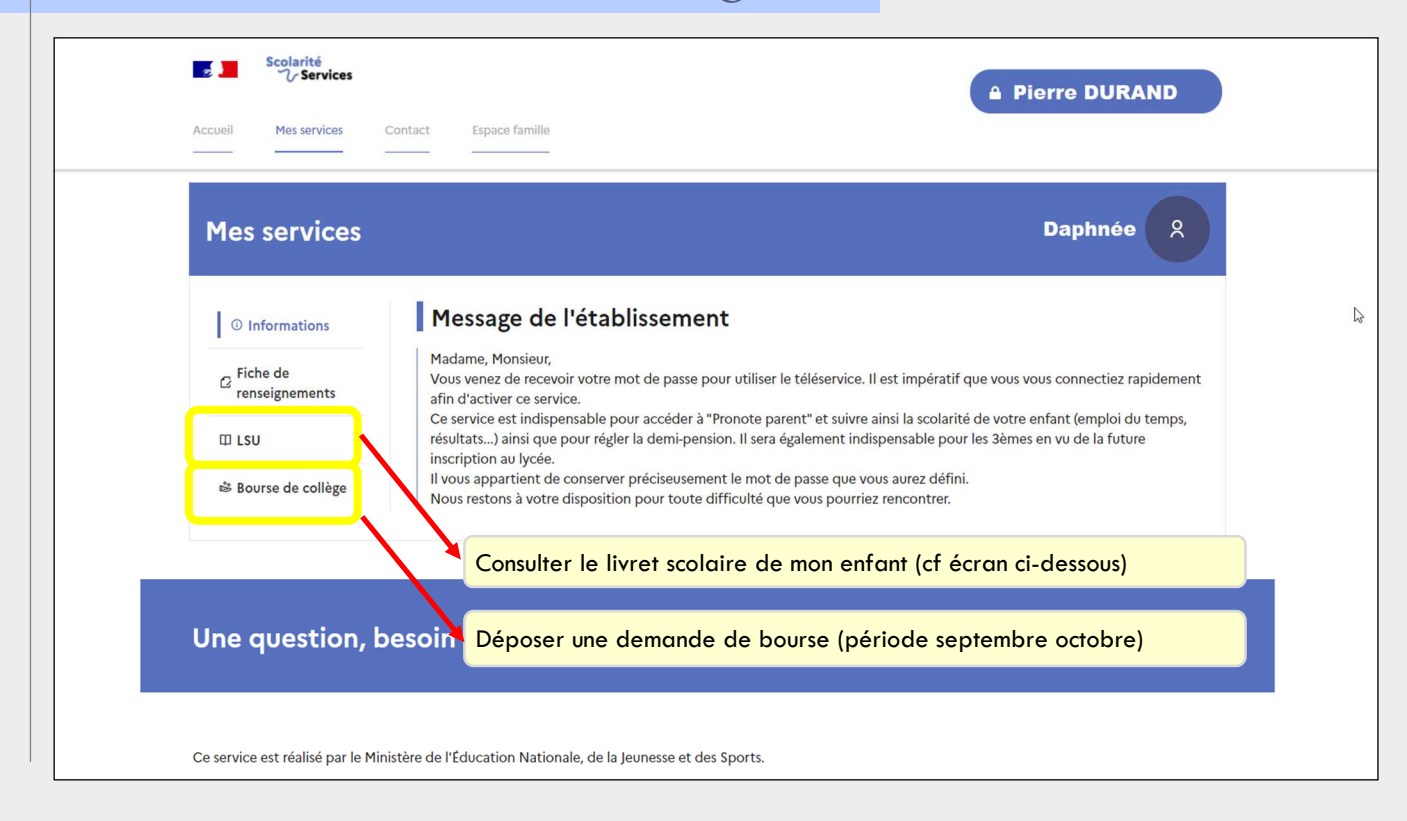

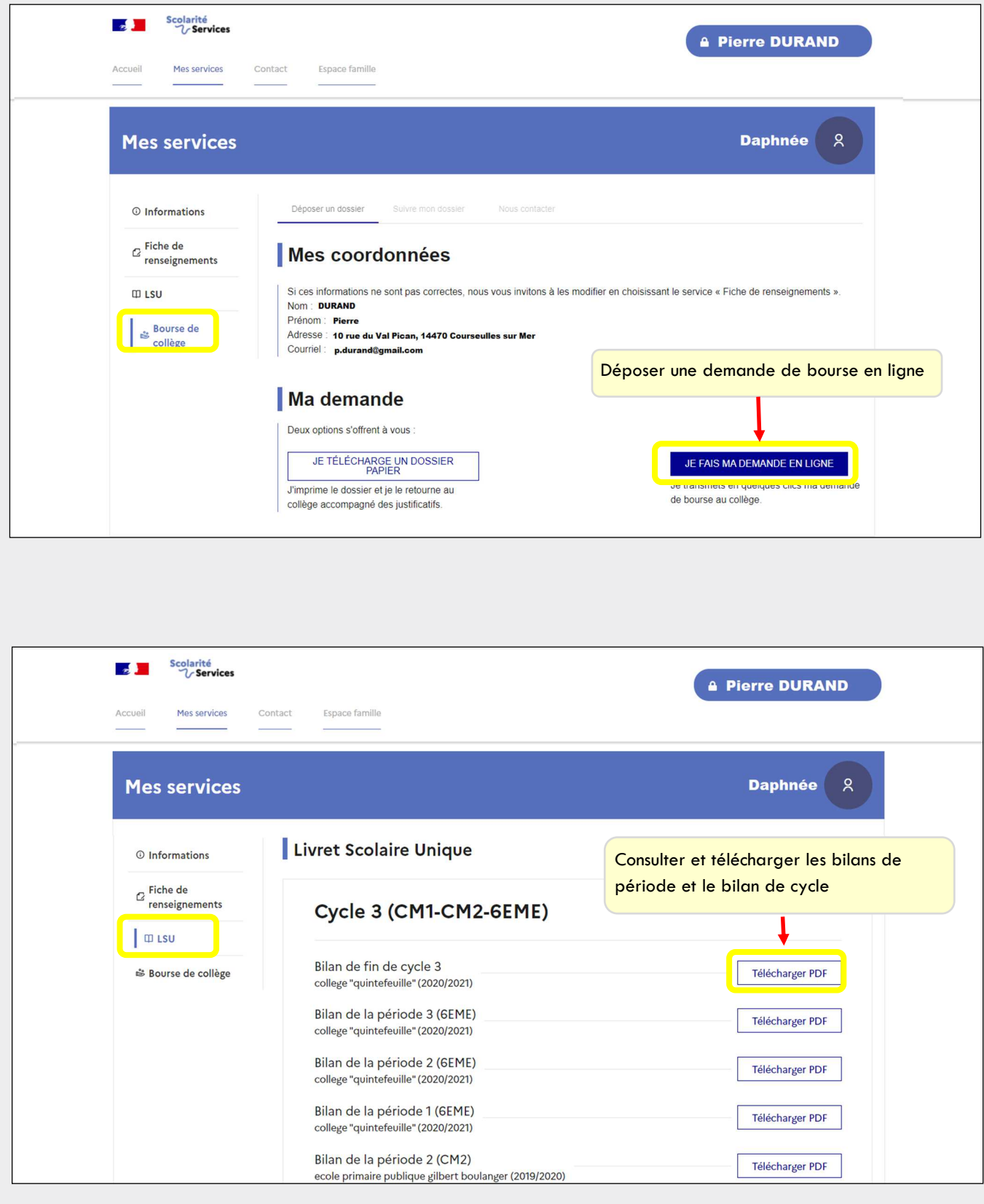

Problème D<br>Solution

 A titre exceptionnel, en cas d'impossibilité de récupérer un identifiant ou mot de passe oublié, les responsables peuvent contacter le secrétariat élèves pour une réinitialisation de leur compte.